## **I would like to save this struct in my PC.**

|  |                         | Nombre          | Value                   | Tipo           | Visibilidad |   |
|--|-------------------------|-----------------|-------------------------|----------------|-------------|---|
|  |                         | UNin301rec_real | 383x1                   | Double         | local       | ٠ |
|  | as as<br>Se             | UNin301rec dec  | 383x1                   | Double         | local       |   |
|  |                         | UNin301rec_acc  | [76.5; 0.94; 0.282]     | Double         | local       |   |
|  | 医阴道 医阴道膜                | UNin301rec_pred | 383x1                   | Double         | local       |   |
|  |                         | rec dec         | 383x1                   | Double         | local       | Ξ |
|  | NH NH NH                | rec_acc         | [76.5; 0.94; 0.282]     | Double         | local       |   |
|  |                         | rec_pred        | 383x1                   | Double         | local       |   |
|  |                         | pred            | 383x1                   | Double         | local       |   |
|  | <b>SK SE</b>            | acc             | [76.5; 0.94; 0.282]     | Double         | local       |   |
|  |                         | dee             | 383x1                   | Double         | local       |   |
|  |                         | model3in2       | N/A                     | struct (Mlist) | local       |   |
|  | ٣R                      | test quarda     | 383x1                   | <b>Double</b>  | tocal       |   |
|  | H                       | test label      | 383x1                   | Double         | local       |   |
|  | in an                   | train_label     | 894x1                   | Double         | local       |   |
|  |                         | test inputs     | 383x3                   | Double         | local       |   |
|  |                         | train inputs    | 894x3                   | Double         | local       |   |
|  |                         | Test            | 383x13                  | Double         | local       |   |
|  | NH NH NH                | t               | 895                     | Double         | local       |   |
|  | an an ais<br>Ban an ais | Train           | 894x13                  | Double         | local       |   |
|  |                         | Seg             | 894                     | Double         | local       |   |
|  |                         | nindex          | 1277x1                  | Double         | local       |   |
|  | 医腹膜炎 网络波斯氏              | dosnmatriz      | 1277x13                 | Double         | local       |   |
|  |                         | index           | 1277x1                  | Double         | local       |   |
|  |                         |                 | 2                       | Double         | local       |   |
|  |                         | x               | [6, 7, 8]               | Double         | local       |   |
|  | ab                      | kern            | 1x1                     | String         | local       |   |
|  | yn<br>Si                | s               | $\overline{\mathbf{c}}$ | Double         | local       |   |
|  |                         |                 | 1.                      | Double         | local       |   |

**When I try to export it to CSV format, the following messages appear:**

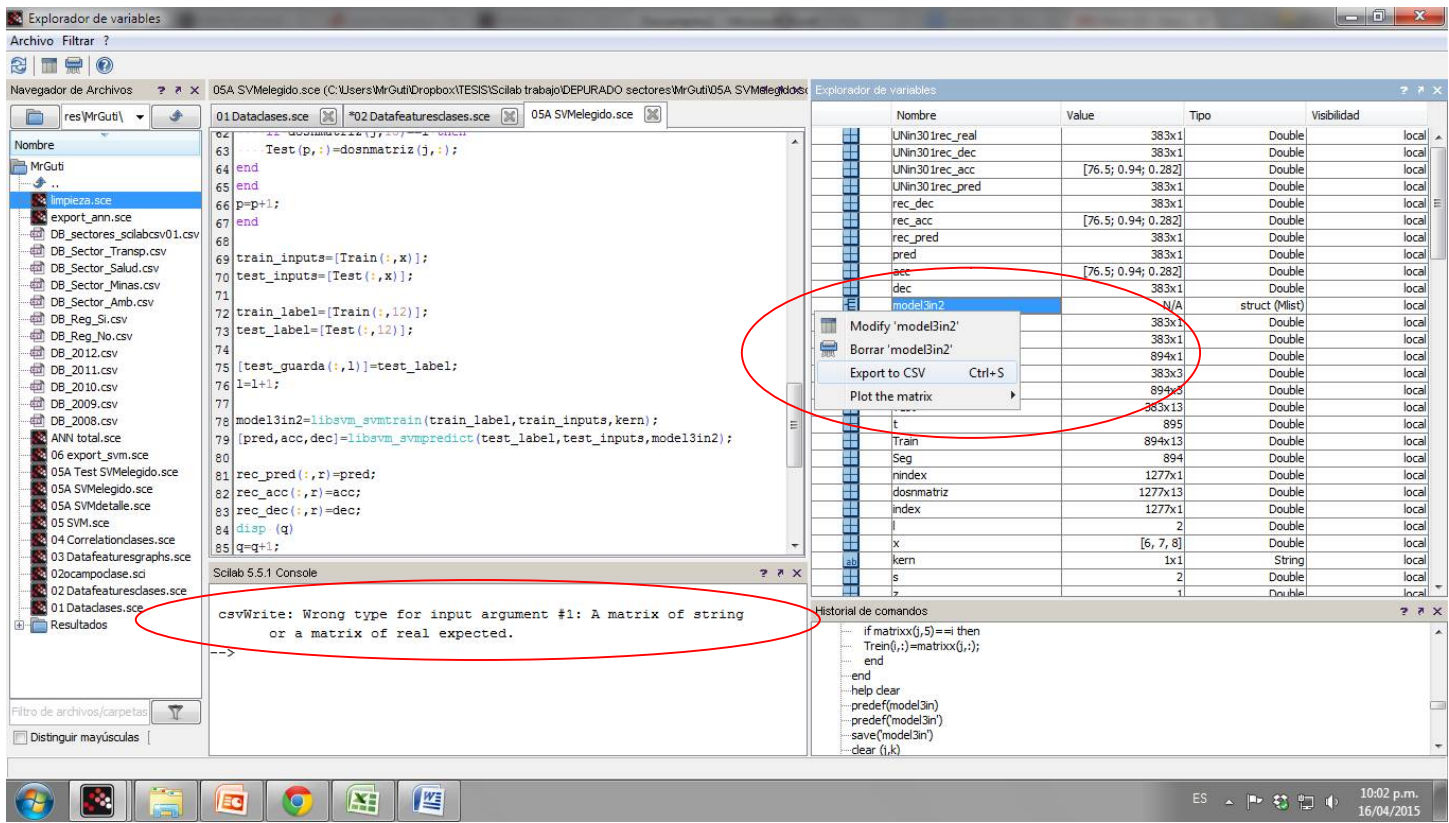

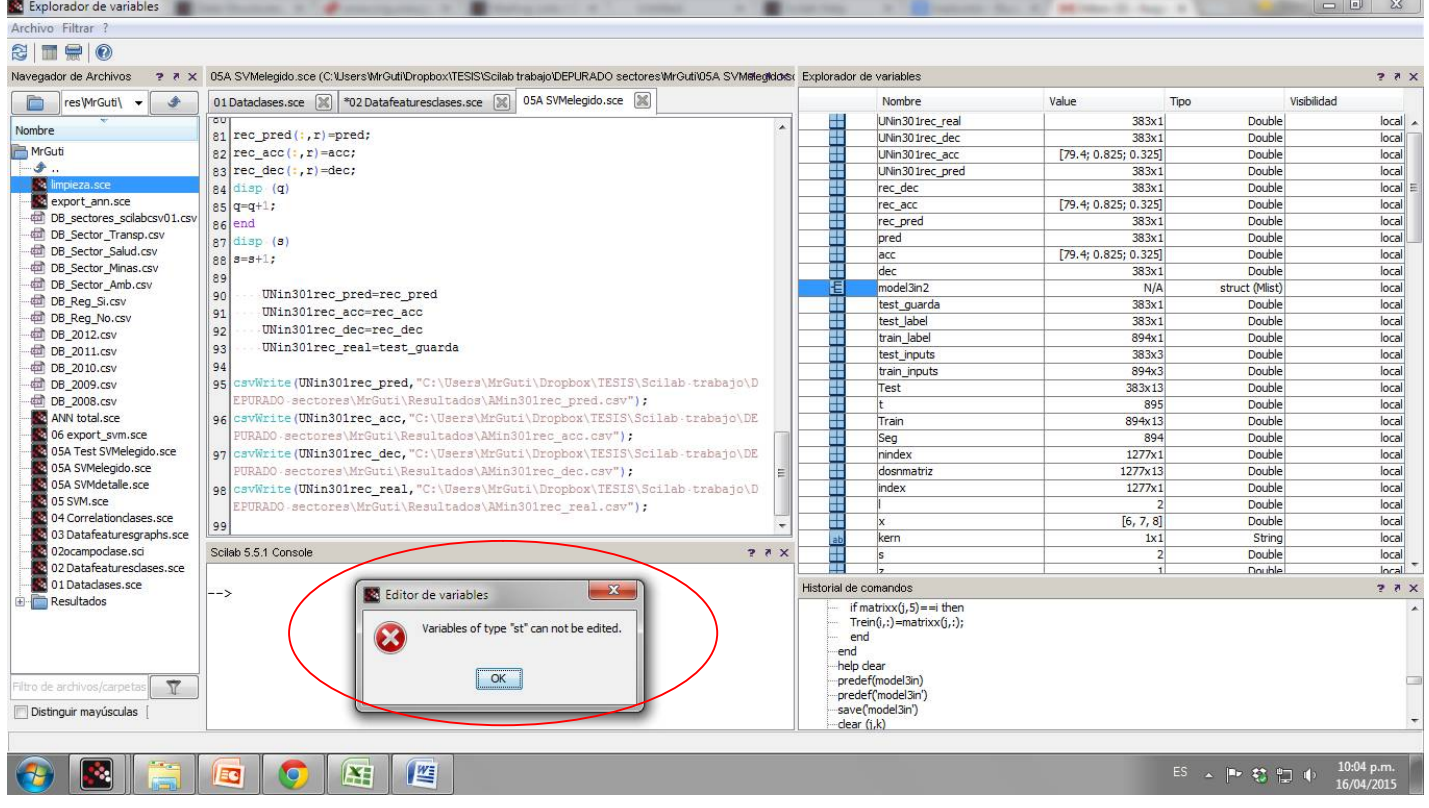

**Neither I cannot view the contents of this file in order to save in another format. Scilab message is:** *Type not supported for this operation.*

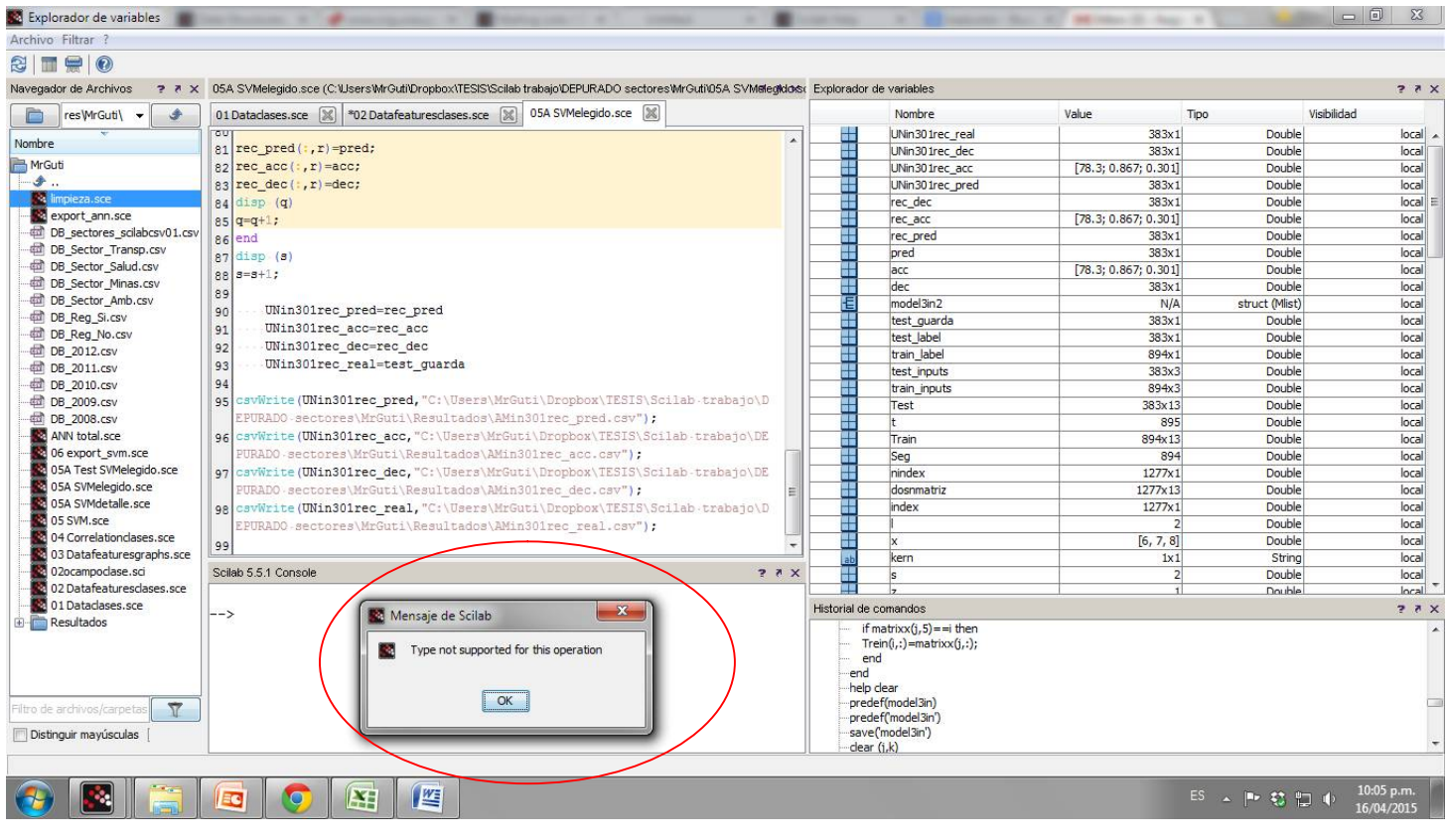